# **MGate 5101-PBM-MN Series Quick Installation Guide**

**Version 3.3, February 2022**

**Technical Support Contact Information www.moxa.com/support**

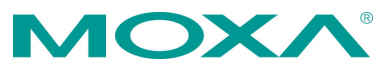

2022 Moxa Inc. All rights reserved.

**P/N: 1802051010015** \*1802051010015\*

## **Overview**

The MGate 5101-PBM-MN is an industrial Ethernet gateway for PROFIBUS-to-Modbus-TCP network communication.

## **Package Checklist**

Before installing the MGate 5101-PBM-MN, verify that the package contains the following items:

- 1 MGate 5101-PBM-MN gateway
- Quick installation guide (printed)
- Warranty Card

*Please notify your sales representative if any of the above items are missing or damaged.*

## **Optional Accessories** (can be purchased separately)**:**

- CBL-F9M9-150: DB9-female-to-DB9-male serial cable, 150 cm
- CBL-F9M9-20: DB9-female-to-DB9-male serial cable, 20 cm
- Mini DB9F-to-TB: DB9-female-to-terminal-block connector
- WK-36-01: Wall-mounting kit

## **Hardware Introduction**

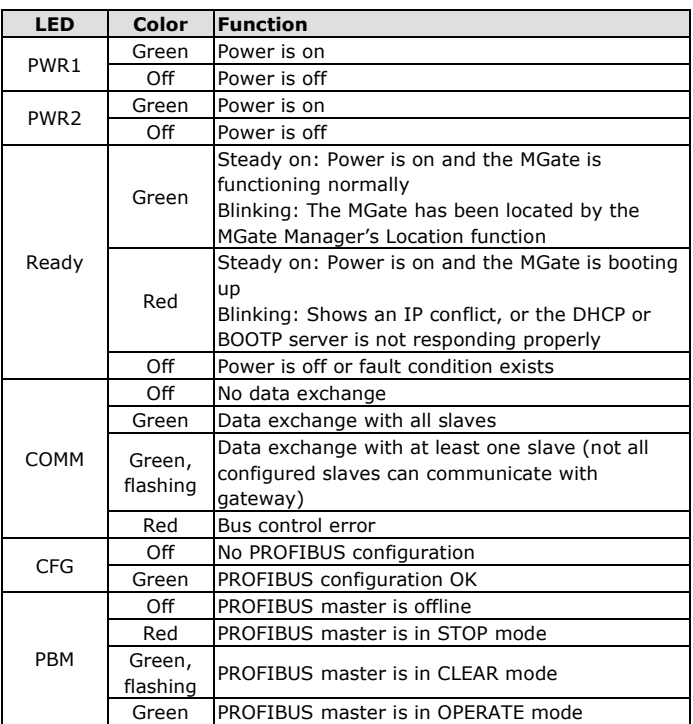

#### **LED Indicators**

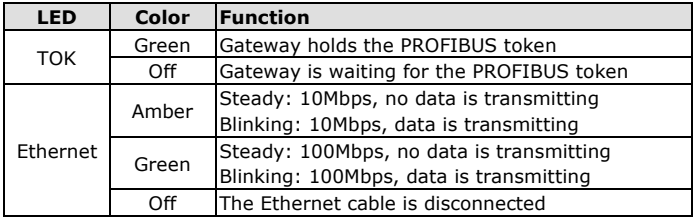

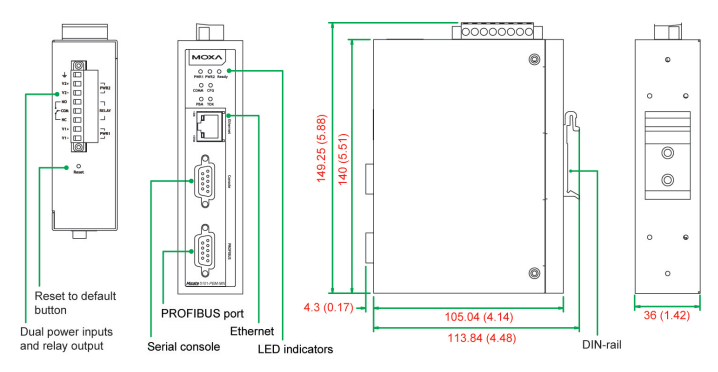

## **Reset Button**

The reset button is used to load factory defaults. Use a pointed object such as a straightened paper clip to hold the reset button down for five seconds. Release the reset button when the Ready LED stops blinking.

#### **Hardware Installation Procedure**

- **STEP 1**: Connect the power adapter. Connect the 12-48 VDC power line or DIN-rail power supply with the MGate 5101-PBM-MN device's terminal block. Make sure the adapter is connected to an earthed socket.
- **STEP 2**: Use a PROFIBUS cable to connect the unit to a PROFIBUS slave device.
- **STEP 3:** Connect the unit to the Modbus TCP device.
- **STEP 4:** The MGate 5101-PBM-MN Series is designed to be attached to a DIN rail or mounted on a wall. For DIN-rail mounting, push down the spring and properly attach it to the DIN-rail until it "snaps" into place. For wall mounting, install the wallmount kit (optional) first and then screw the device onto the wall.

#### **Wall or Cabinet Mounting**

Two metal plates are provided for mounting the unit on a wall or inside a cabinet. Attach the plates to the unit's rear panel with screws. With the plates attached, use screws to mount the unit on a wall. The heads of the screws should be 5 to 7 mm in diameter, the shafts should be 3 to 4 mm in diameter, and the length of the screws should be more than 10.5 mm.

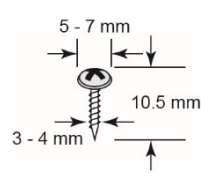

For each screw, the head should be 6 mm or less in diameter, and the shaft should be 3.5 mm or less in diameter.

The following figure illustrates the two mounting options:

Wall-Mount Installation

**DIN-Rail Installation** 

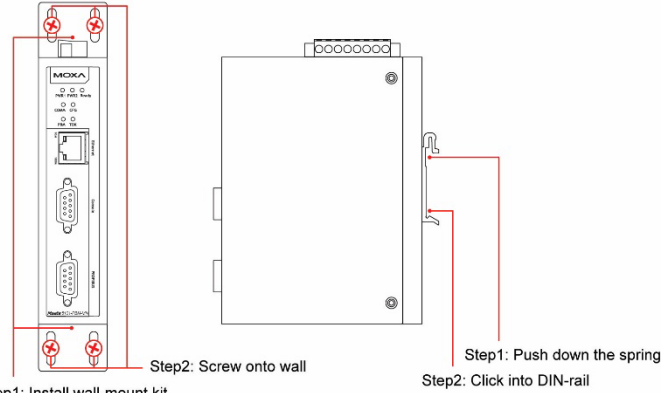

Step1: Install wall-mount kit

## **Software Installation Information**

To install MGate Manager, please download it from Moxa's website at [http://www.moxa.com.](http://www.moxa.com/) For more detailed information about MGate Manager, click the Documents button and select the MGate 5101-PBM-MN User's Manual.

The MGate 5101 also supports login via a web browser.

Default IP address: **192.168.127.254**

Default account: **admin**

Default password: **moxa**

## **Pin Assignments**

#### **PROFIBUS Serial Port (Female DB9)**

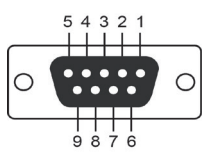

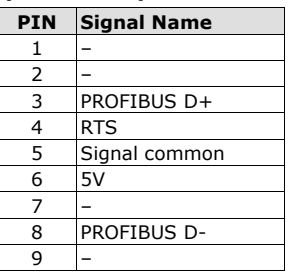

#### **Power Input and Relay Output Pinouts**

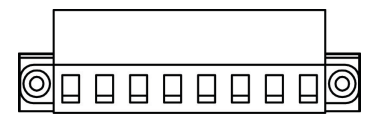

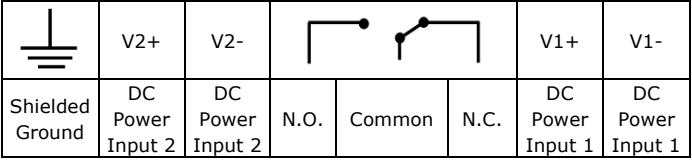

## **Specifications**

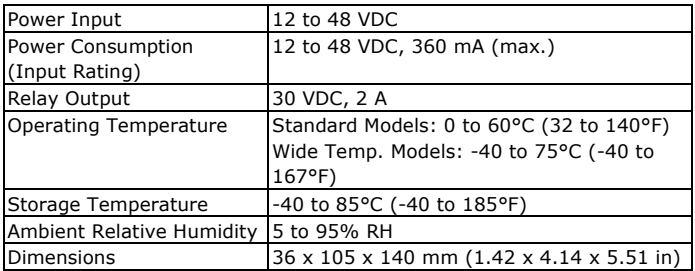

## **ATEX and IECEx Information**

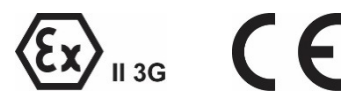

- 1. ATEX certification number: DEMKO 14 ATEX 1288X
- 2. IECEx certification number: IECEx UL 14.0023X
- 3. Certificate string: Ex nA nC IIC T4 Gc Ambient range:  $0^{\circ}C \leq$  Tamb  $\leq 60^{\circ}C$  (for suffix without -T) Ambient range: -40°C  $\leq$  Tamb  $\leq$  75°C (for suffix without -T)
- 4. Standards covered: EN 60079-0: 2012+A11:2013/IEC 60079-0: Ed 6.0 EN 60079-15:2010/IEC 60079-15: Ed 4.0
- 5. Field-wiring connection: The device uses a terminal block, solder on the power distribution board, suitable for 12-24 AWG wire size, torque value 4.5 lb-in (0.51 N-m).
- 6. Battery information: Battery is not user replaceable.
- 7. Installation instructions:
	- A 4 mm<sup>2</sup> conductor must be used when the connection to the external grounding screw is utilized.
	- Conductors suitable for use at an ambient temperature of 84°C must be used for the power supply terminal.
- 8. Special conditions for safe use:
	- The device is to be installed in an IECEx/ATEX Certified IP54 enclosure and accessible only through the use of a tool.
	- The device is for use in an area of not more than pollution degree 2 in accordance with IEC 60664-1.

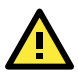

## **ATTENTION**

For installations in hazardous locations (Class 1, Division 2):

These devices are to be installed in an enclosure with a toolremovable cover or door, suitable for the environment.

**NOTE** The equipment must be suitable for use in Class 1, Division 2, Groups A, B, C, D, or nonhazardous locations only.

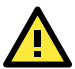

## **WARNING**

#### **EXPLOSION HAZARD**

Do not disconnect equipment unless the power has been switched off, or the area is known to be nonhazardous.

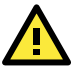

## **WARNING**

#### **EXPLOSION HAZARD**

Substitution of any components may impair suitability for Class 1, Division 2.

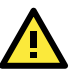

## **WARNING**

EXPOSURE TO SOME CHEMICALS MAY DEGRADE THE SEALING PROPERTIES OF MATERIALS USED IN THE FOLLOWING DEVICE: Sealed Relay Device U21.

Moxa Inc.

No. 1111, Heping Rd., Bade Dist., Taoyuan City 334004, Taiwan